## CONFIGURATION WI-FI **MACOS**

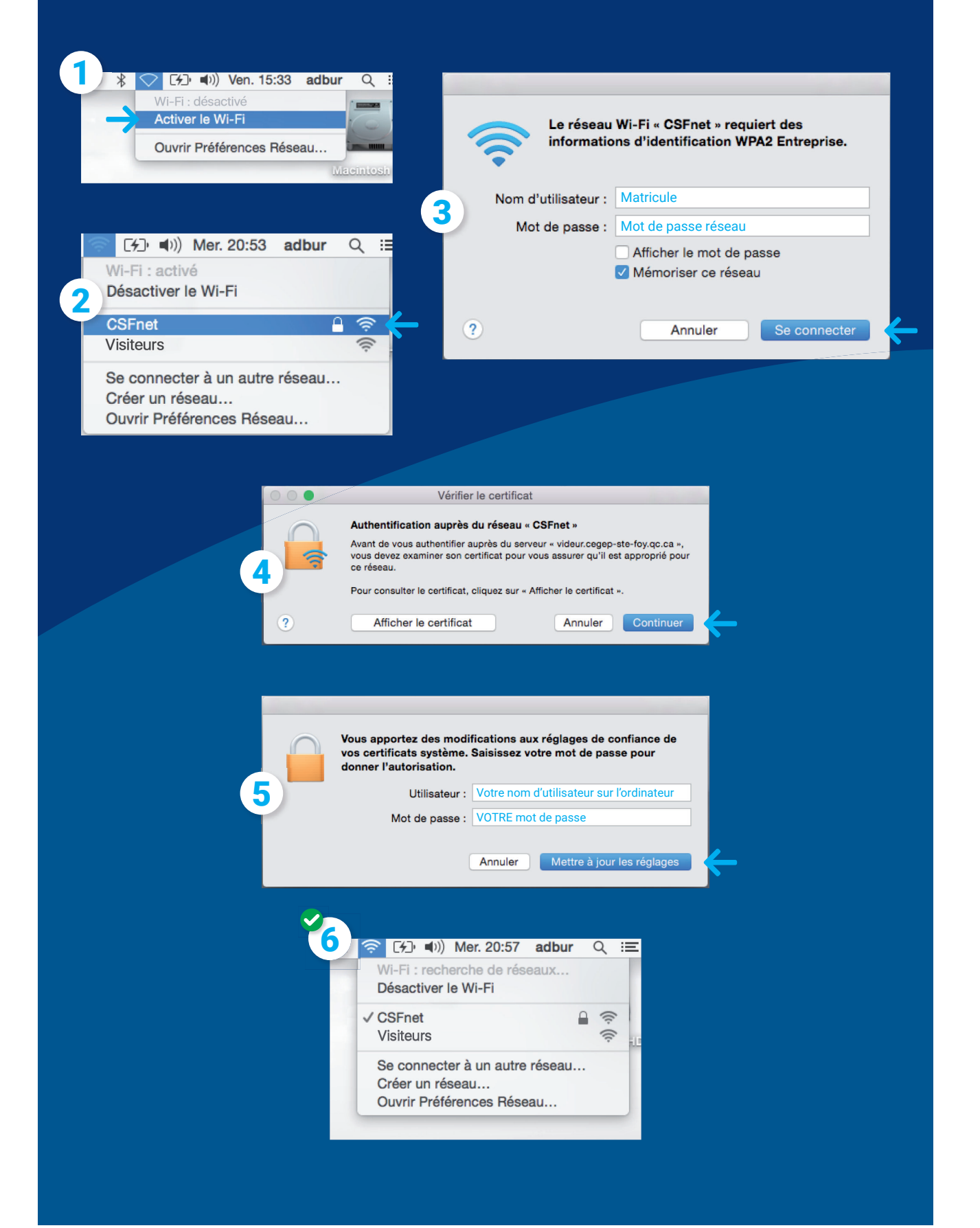